## SAP ABAP table TBZ4T {BDT GUI Functions: Texts}

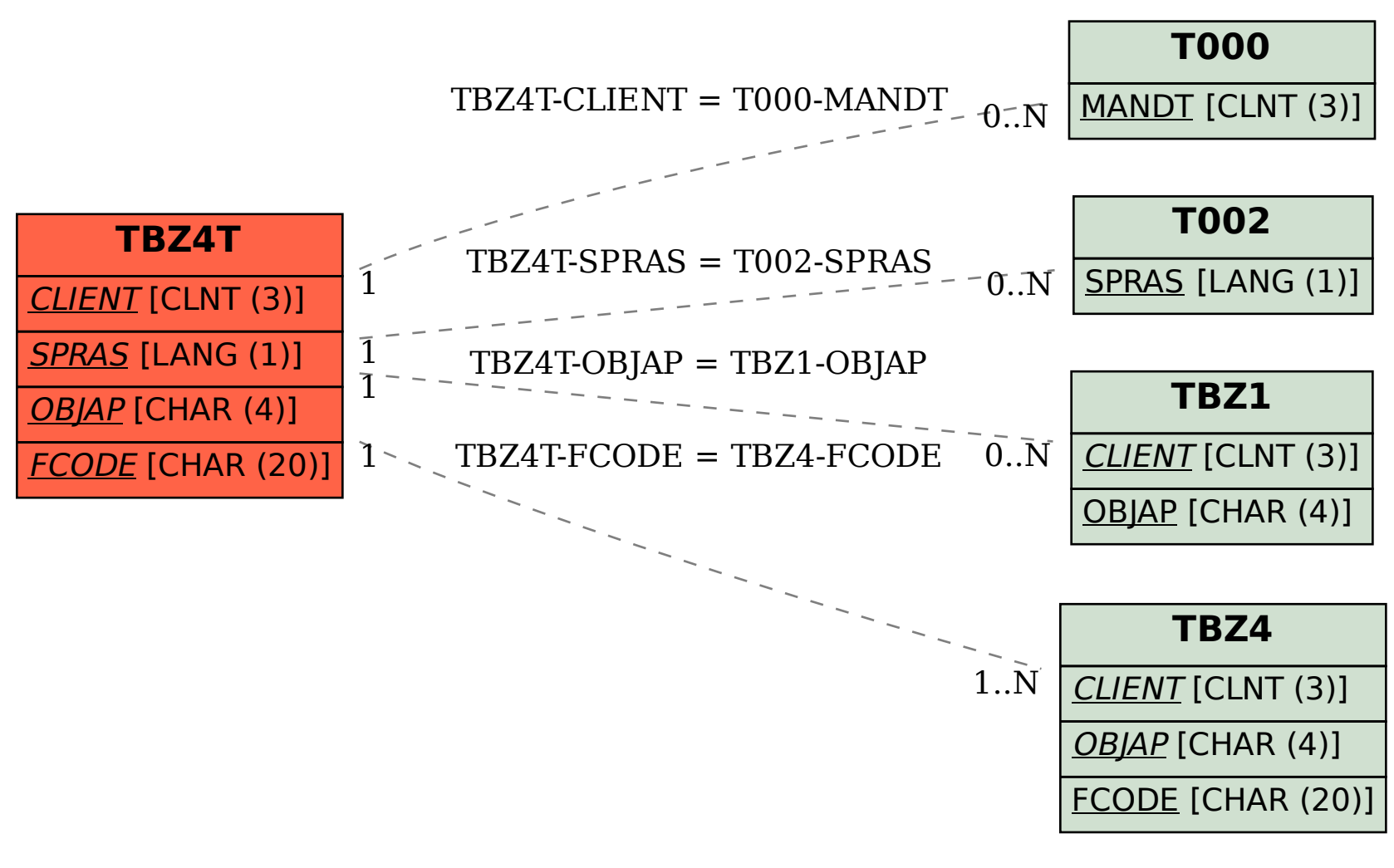